## **N. Domanda Risposta**

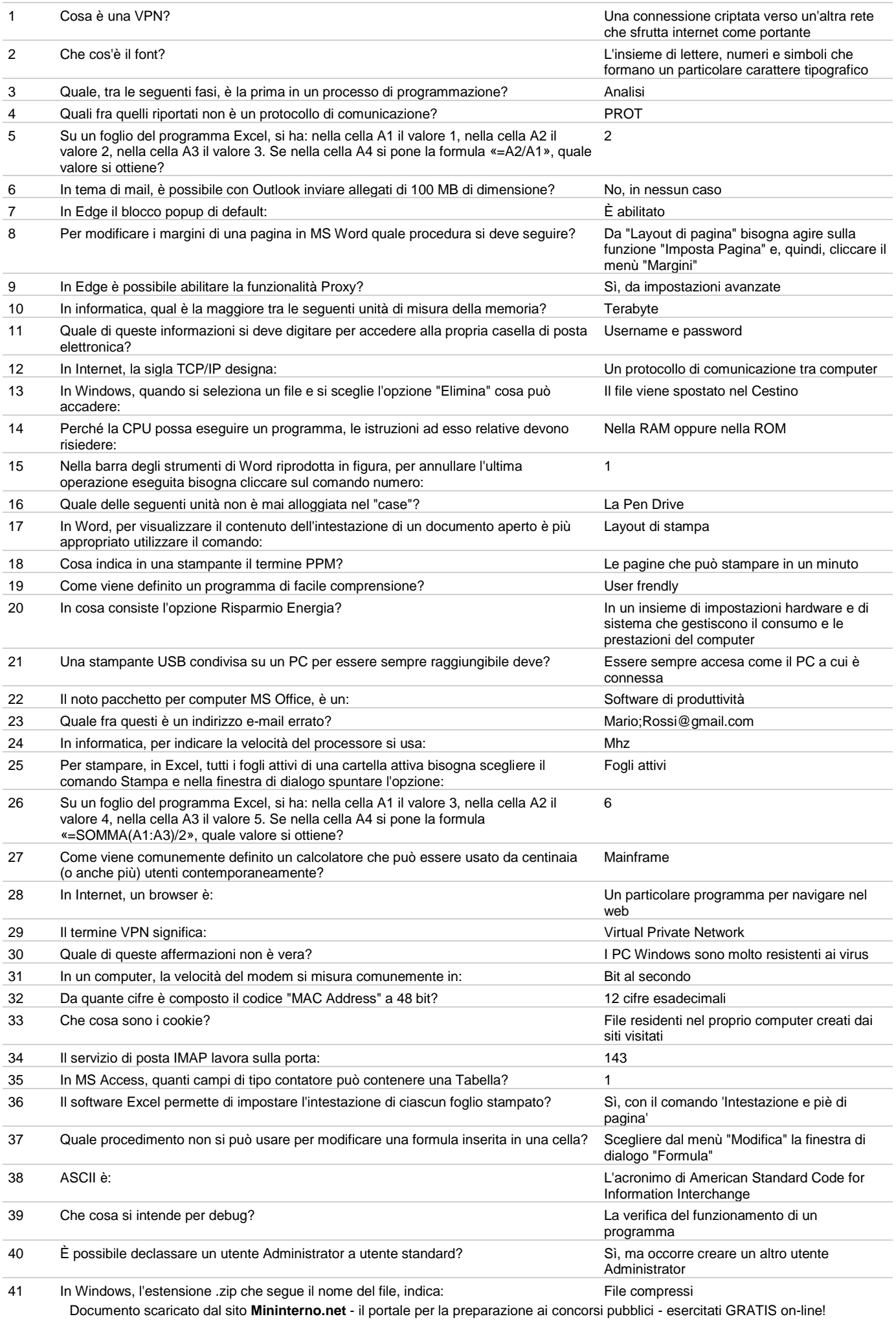

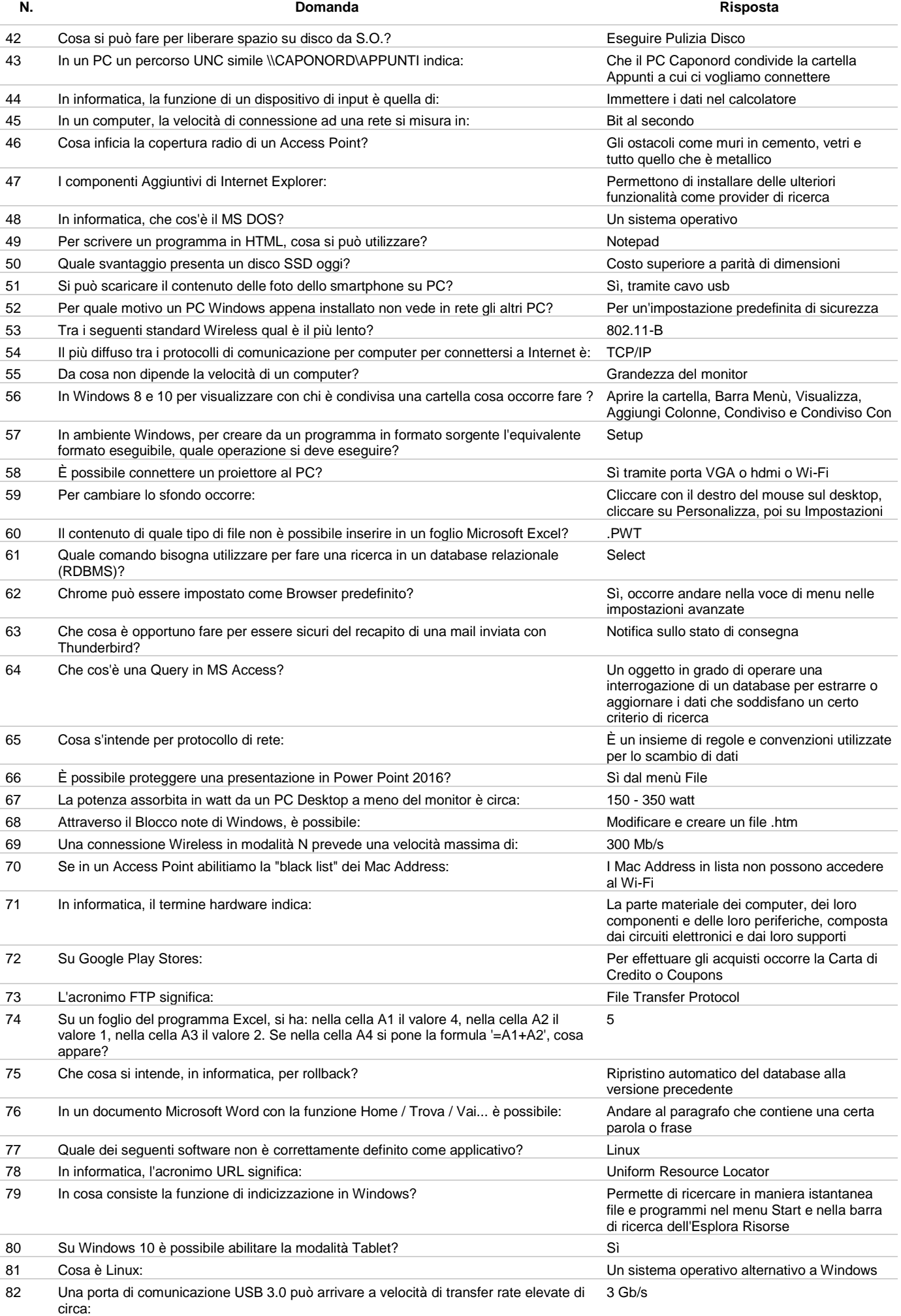

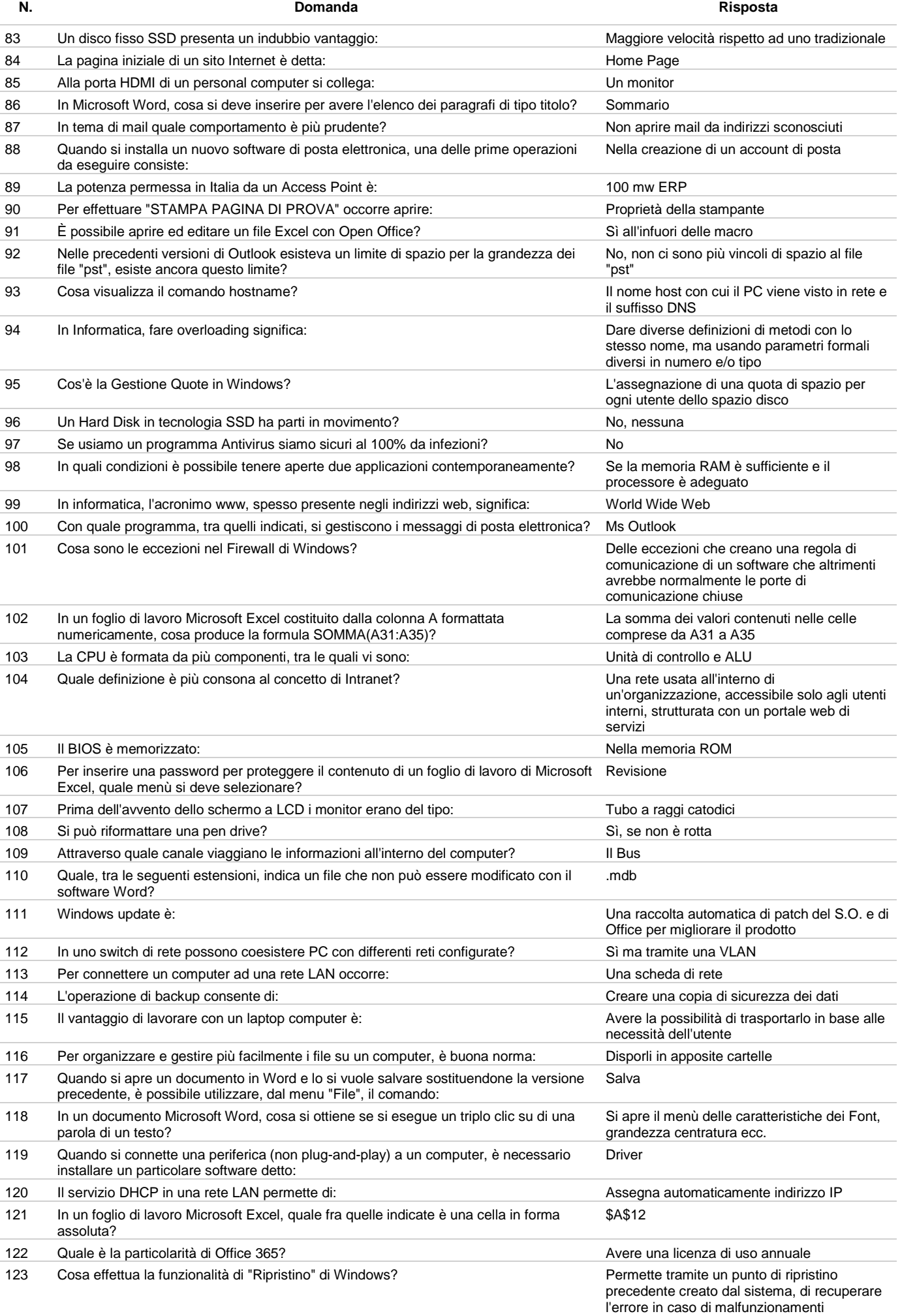

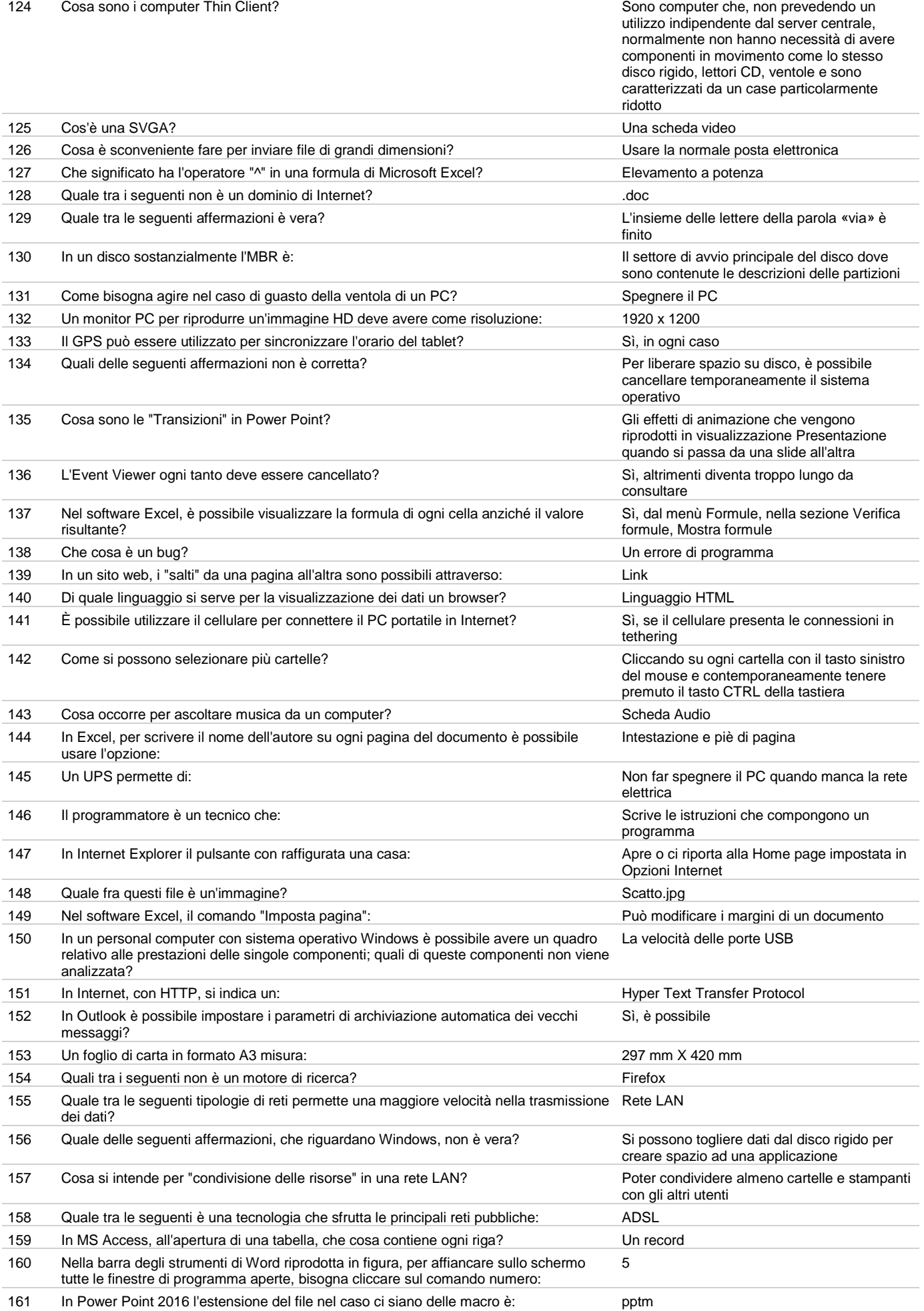

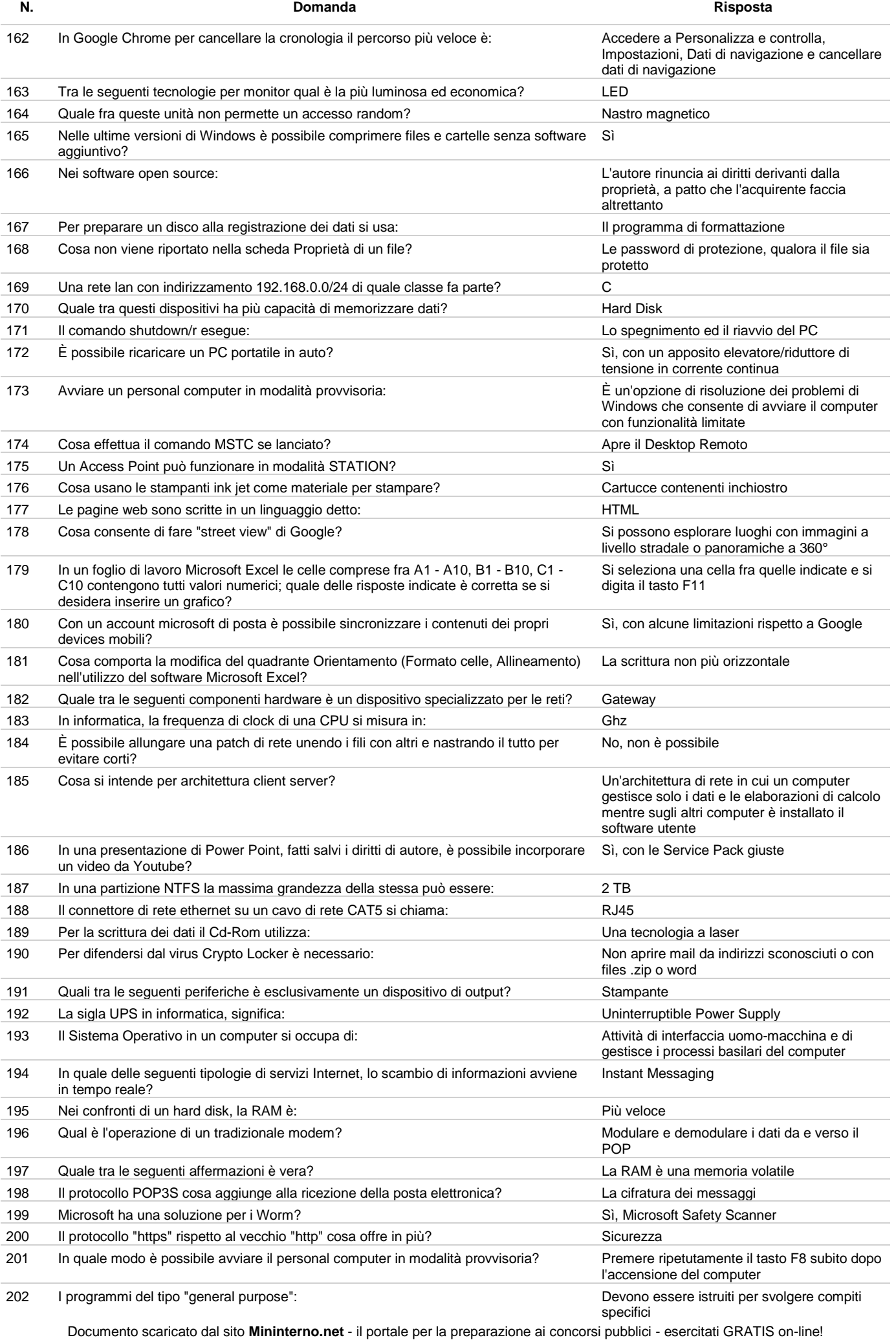

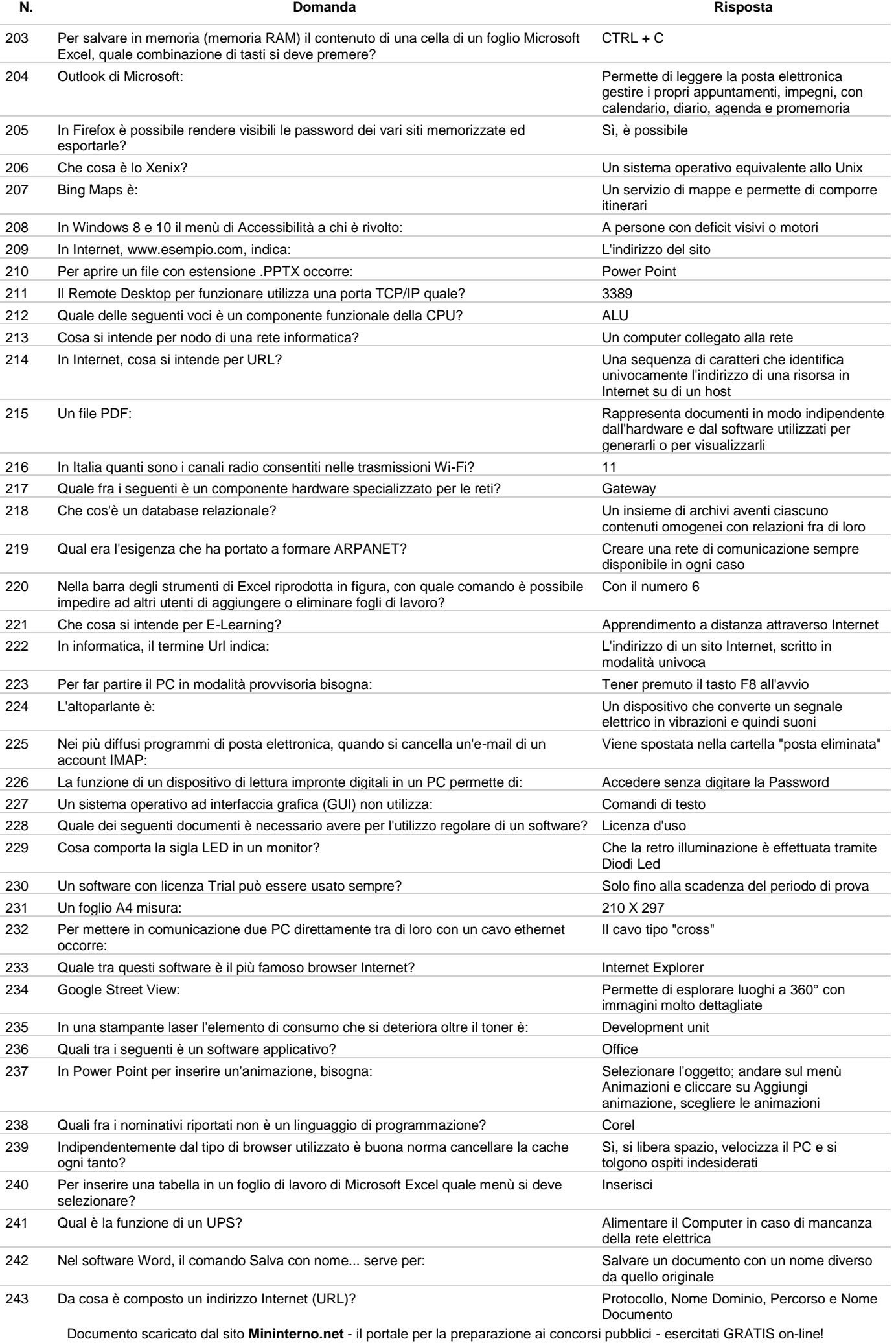

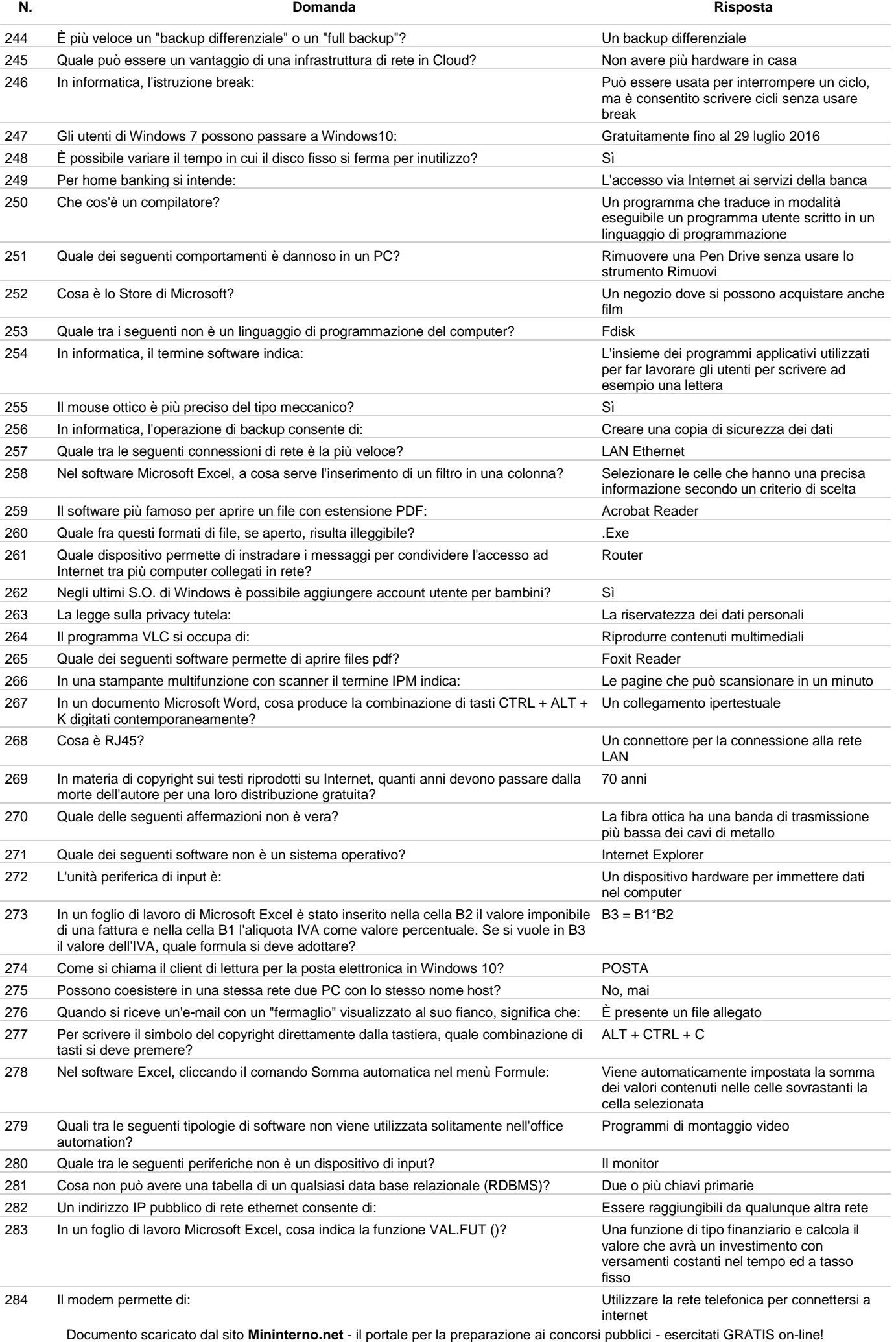

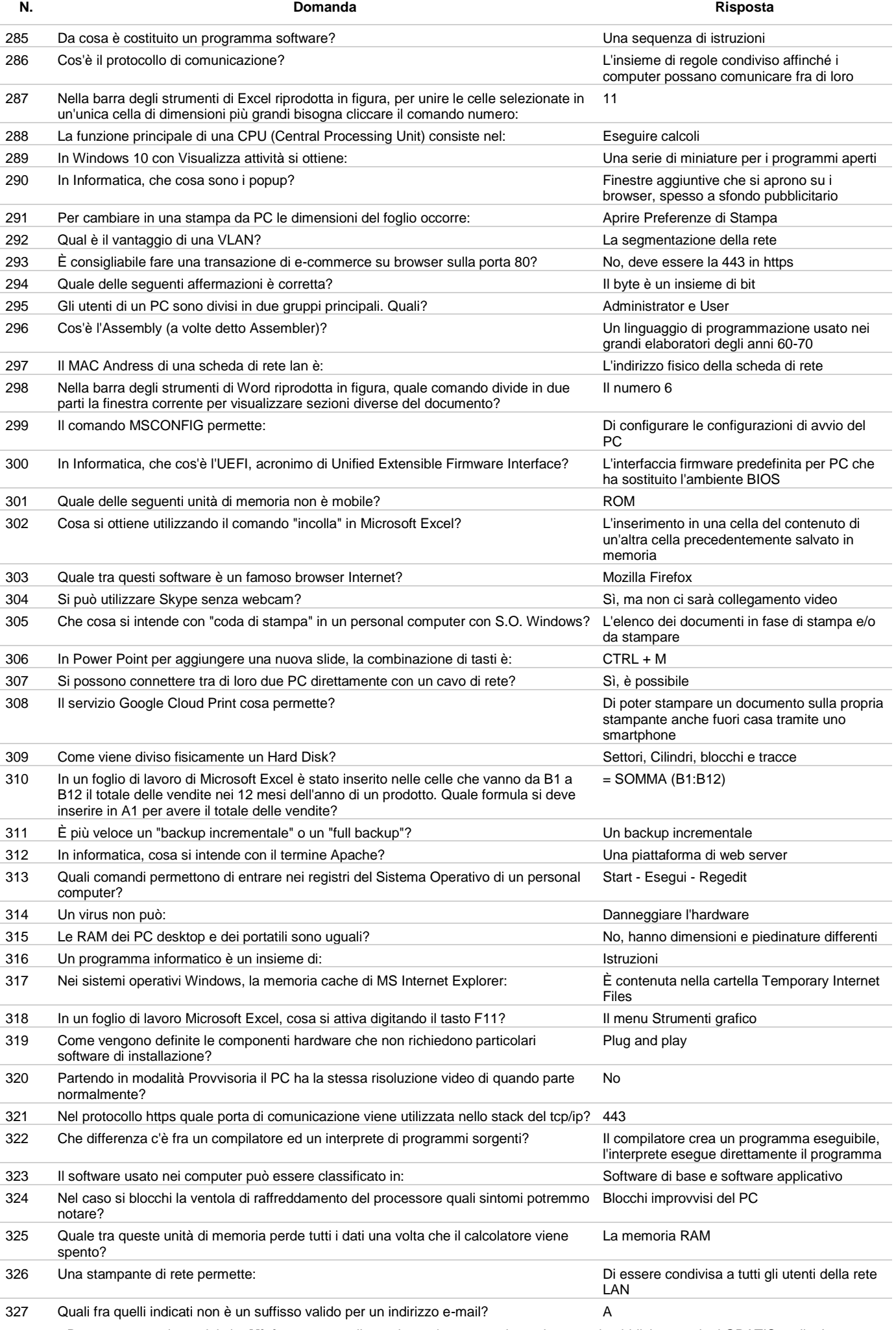

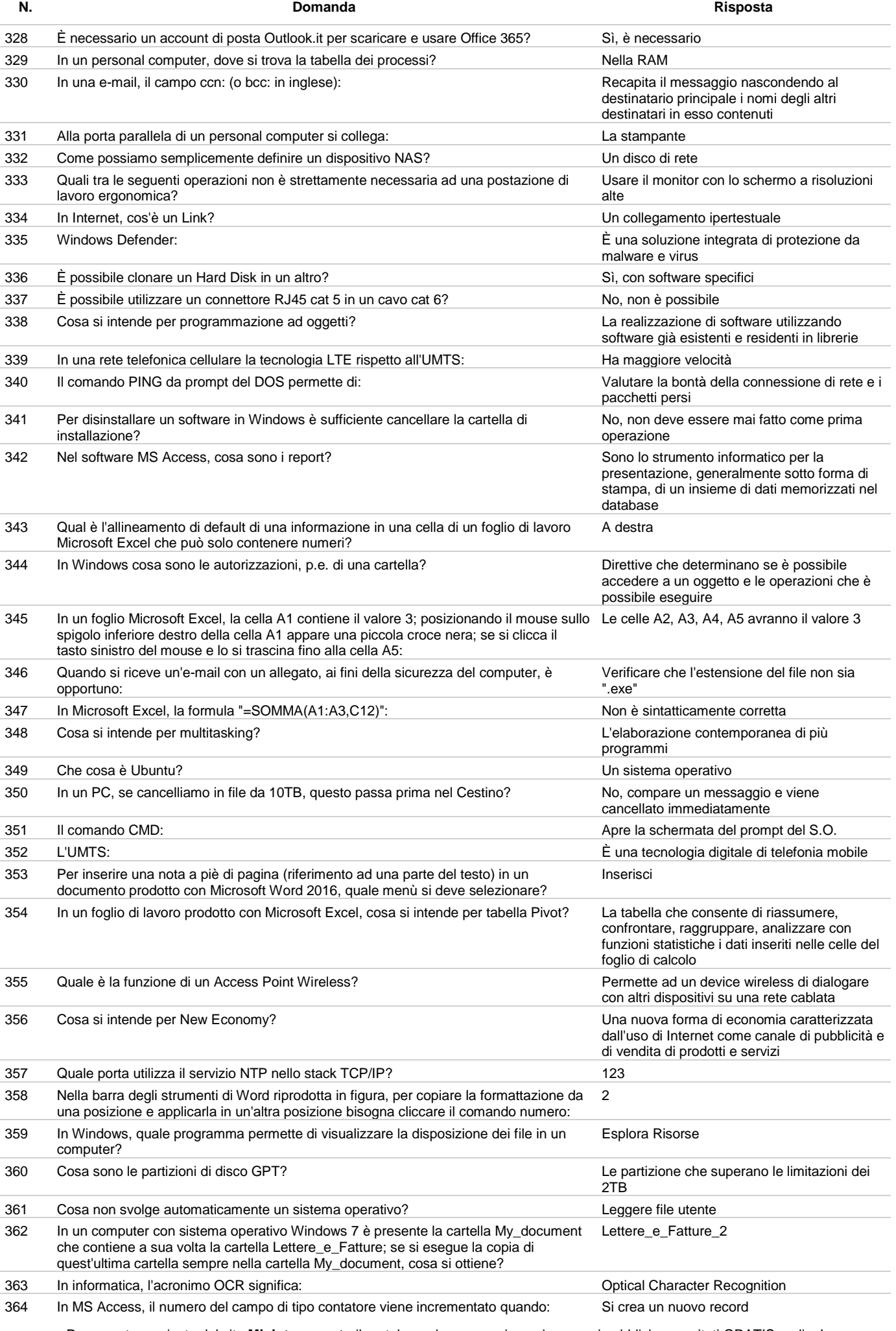

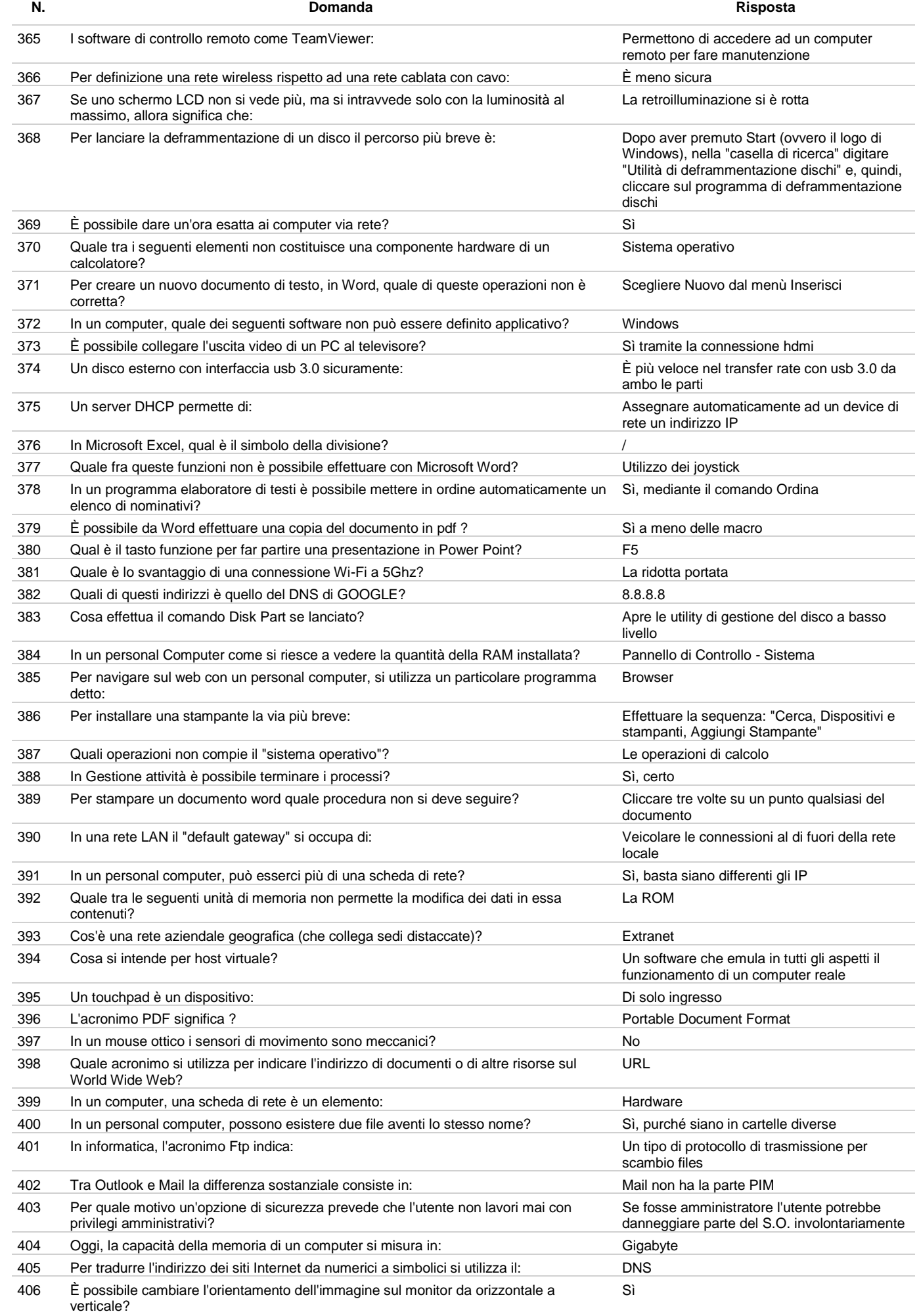

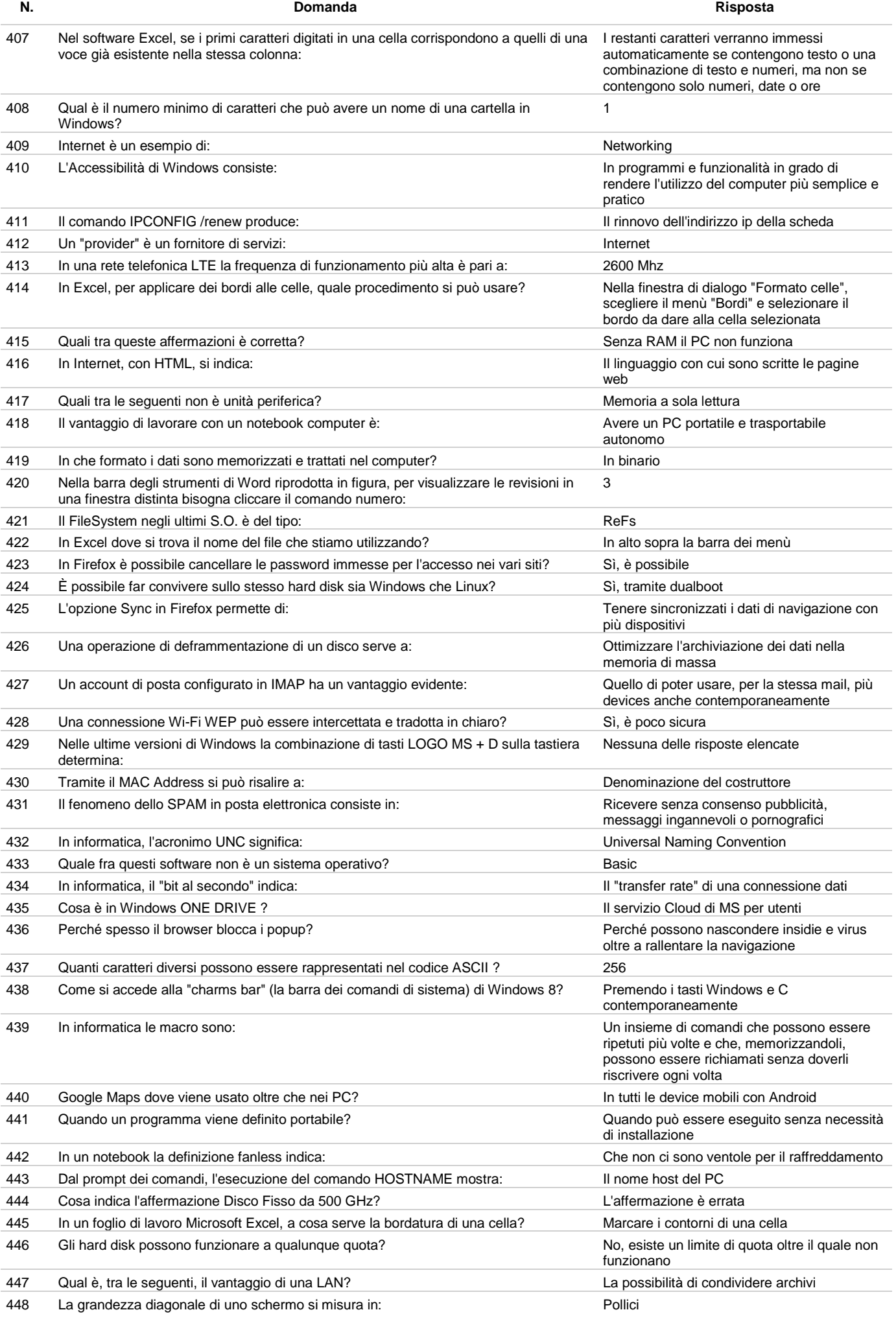

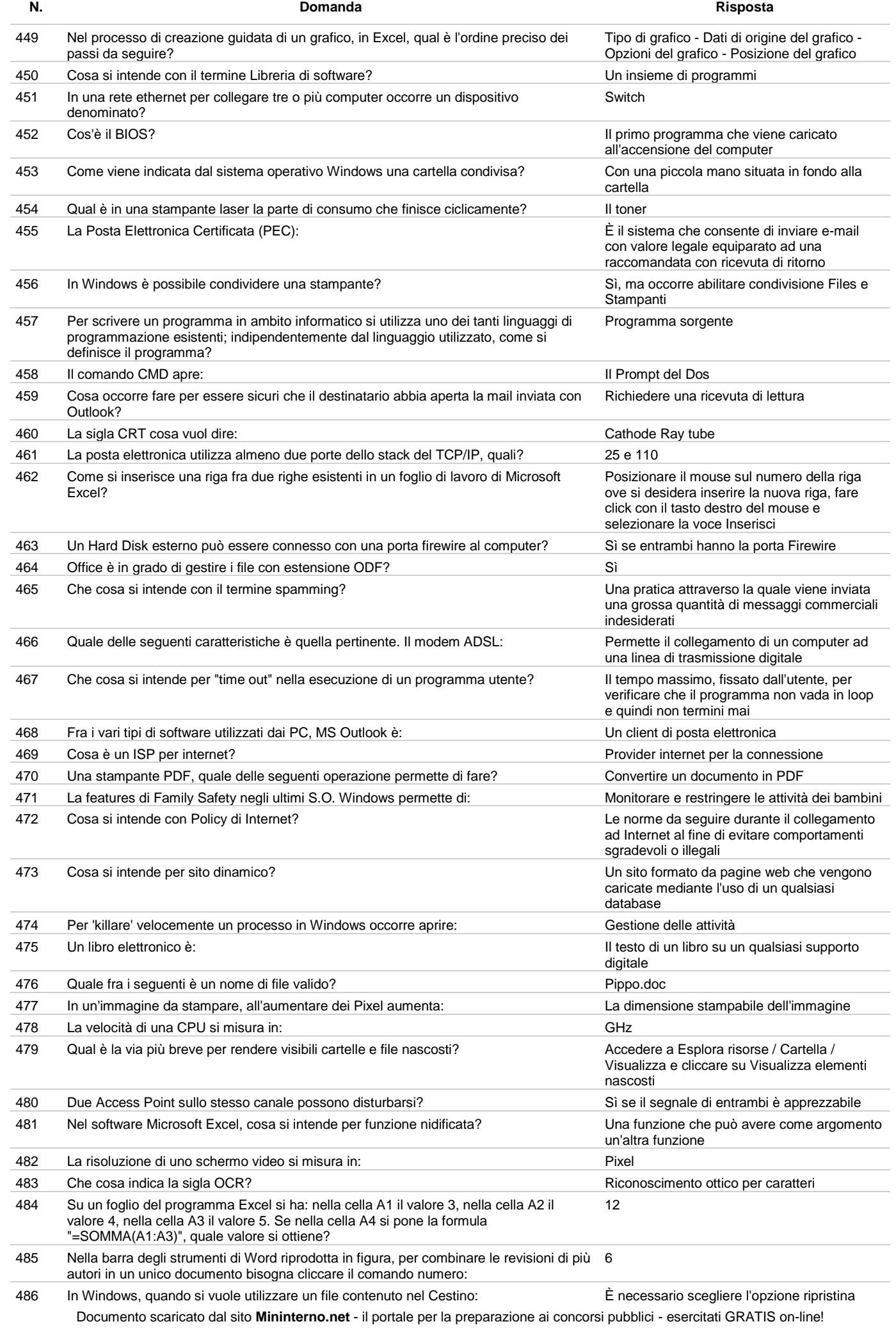

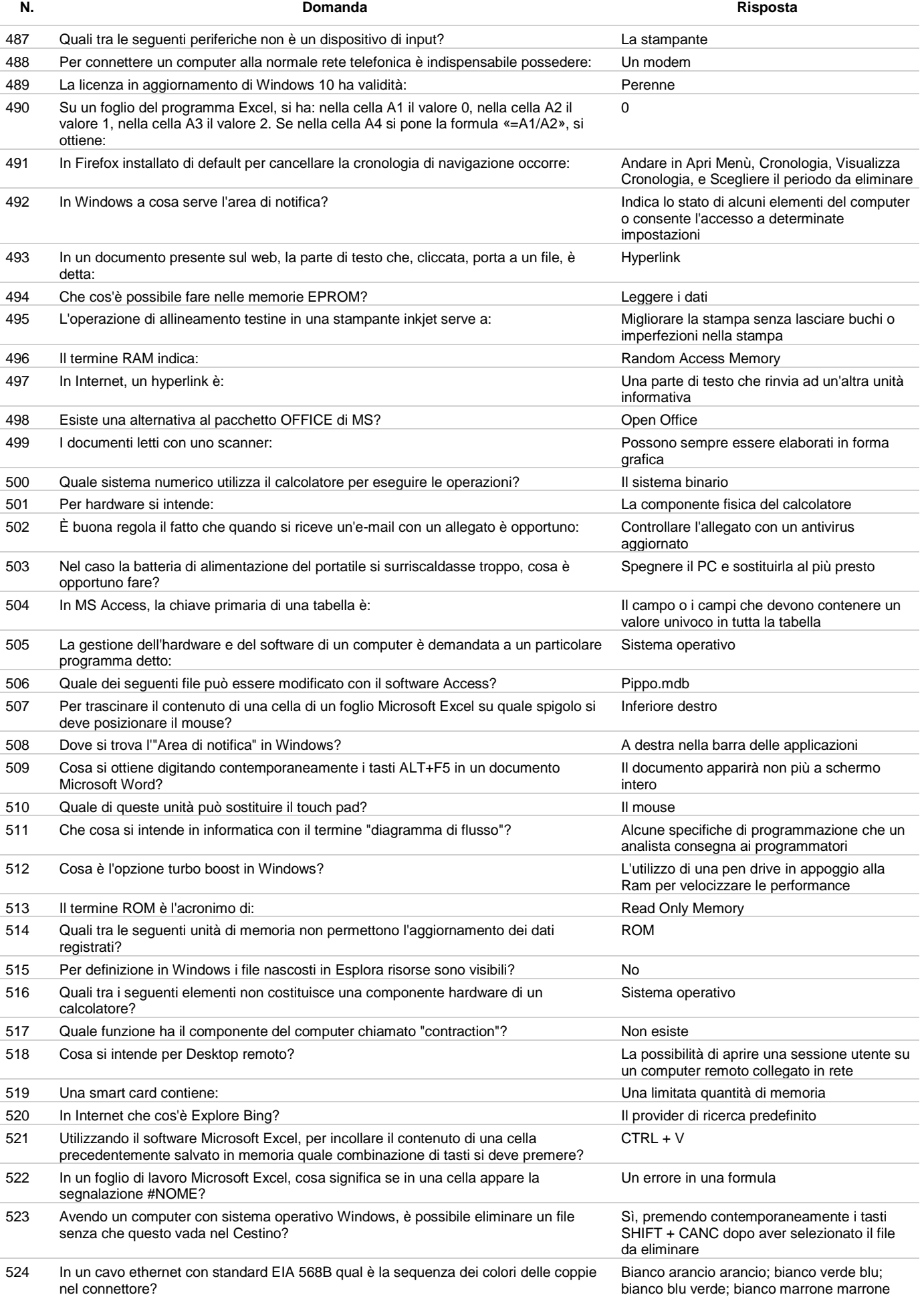